## Tabla de Contenido

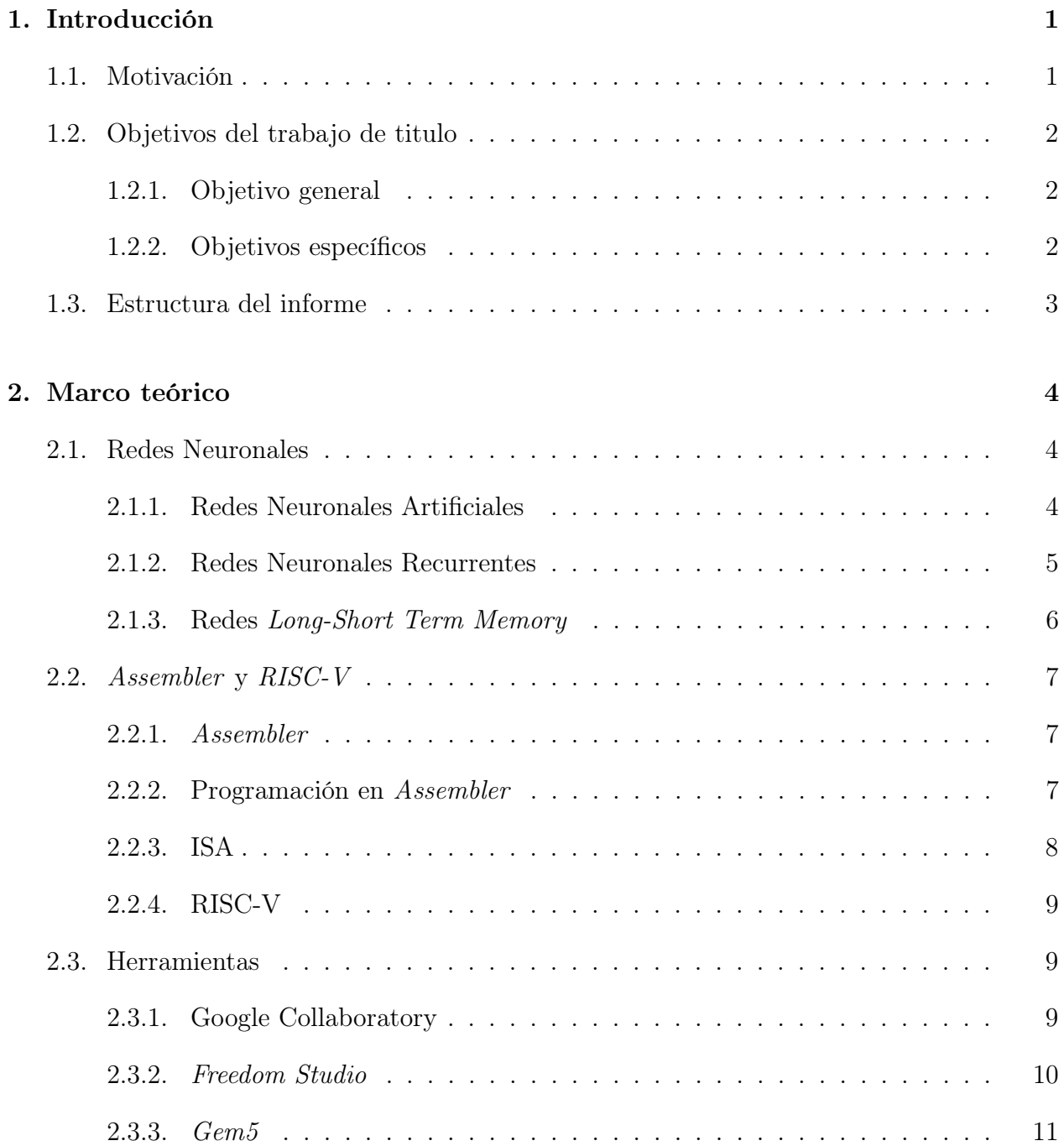

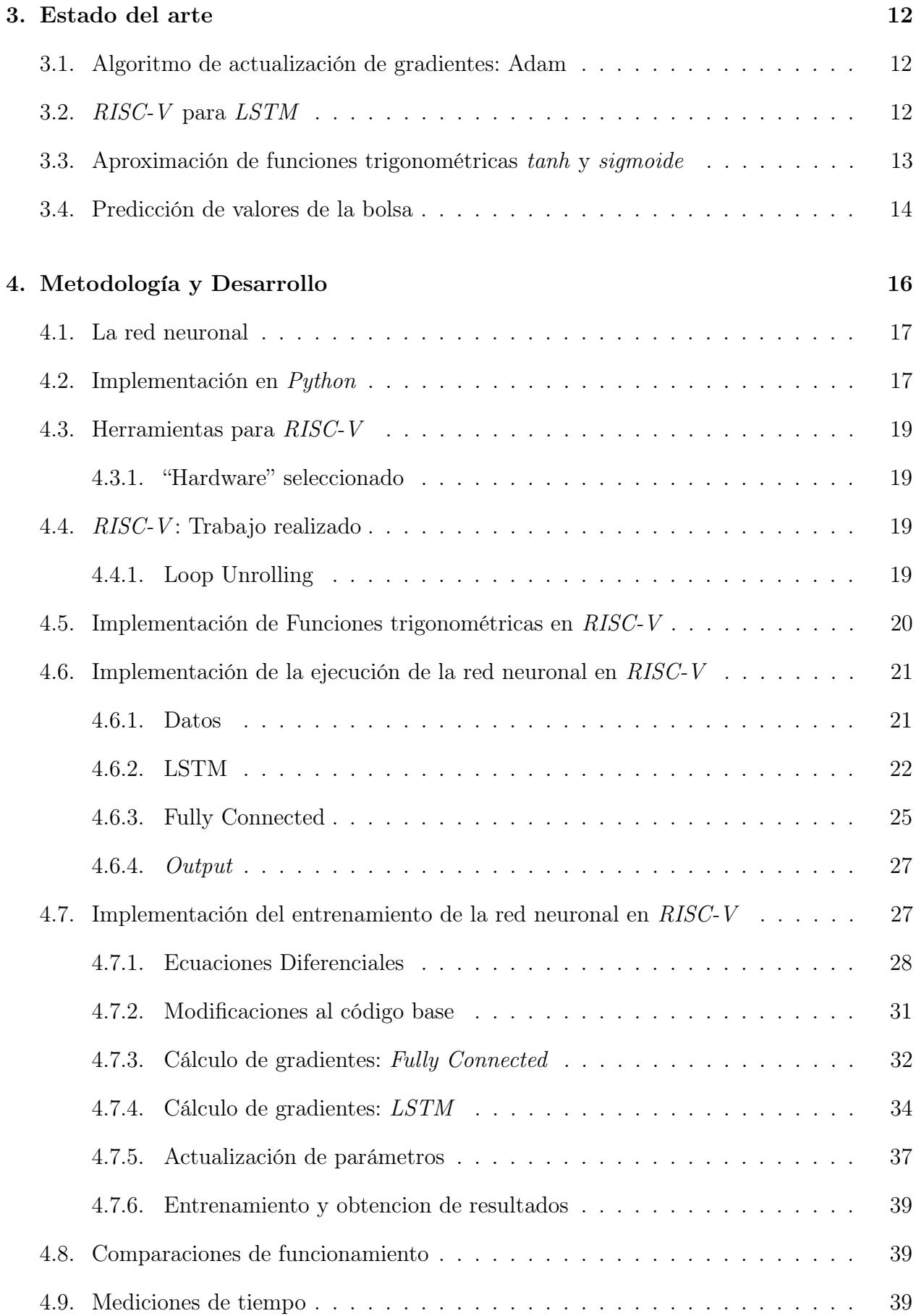

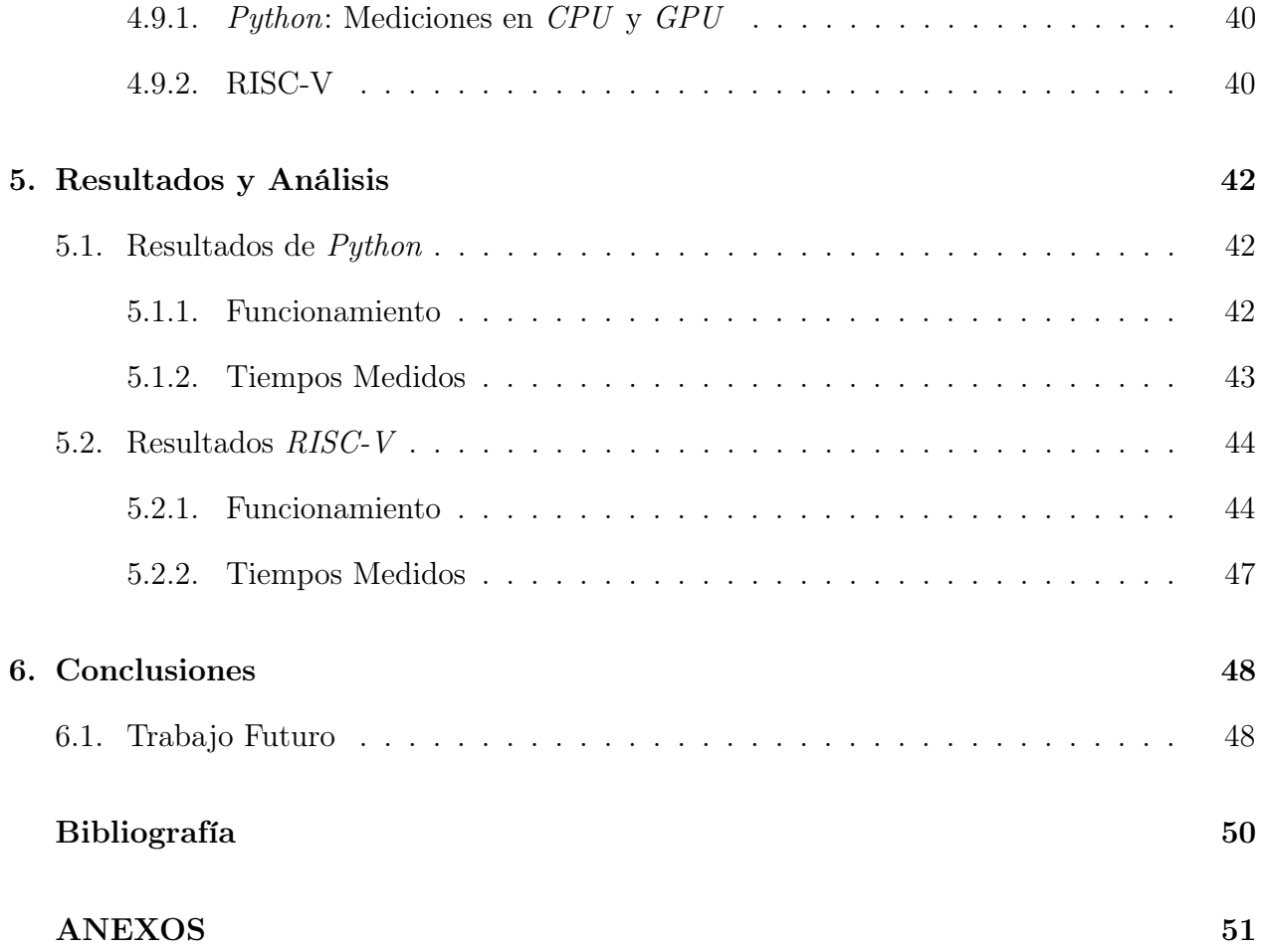